## LEYENDA

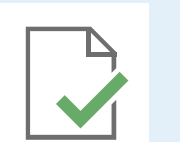

Las reglas de geodatabase de Reviewer son comprobaciones de Data Reviewer configuradas que evalúan la calidad de las entidades y las filas almacenadas en una geodatabase. Las reglas se crean utilizando herramientas de ArcGIS Pro y admiten los flujos de trabajo de la regla de atributo de restricción e al marco de la regla de atributo de validación. Las reglas se almacenan en una geodatabase que se puede compartir mediante la exportación como un archivo de documento de espacio de trabajo CSV o XML.

## TRABAJO POR LOTES DE REVIEWER

Los trabajos por lotes de Reviewer contienen comprobaciones de Data Reviewer configuradas que validan las entidades almacenadas en clases de entidades de la geodatabase, tablas independientes Evaluate Polynine Shapefiles. Los trabajos por lotes se crean utilizando herramientas de ArcMap ™ y se persisten como un archivo .rbj que se puede compartir mediante plantillas de proyecto y paquetes en ArcGIS Pro.

Subtype Topology Rules (2009). The subsequent of the subsequent in the subsequent of the subsequent of the subsequent of the subsequent of the subsequent of the subsequent of the subsequent of the subsequent of the subsequ

Busca polígonos que tengan un ratio de delgadez (T) inferior **Cal especificado y, opcionalmente, cuya área esté dentro de la part construíd de la part Counte Part County Ev**  $\parallel\, \parallel$  un umbral especificado.

Monotonicity Cutback Execute Query

Monotonicity Cutback Execute Query

#### REGLAS DE REVIEWER EN UNA GEODATABASE Polyline or Path Closes on Self Polygon/Ring Closed Duplicate Vertex

Subtype Topology Rules

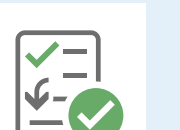

Monotonicity Cutback Execute Query

## Falso polígono

### Límites de polígono innecesarios

Busca geometrías de borde de polígonos que compartan

Evaluate Vertex Count

Evaluate Vertex Count

Duplicate Vertex Polygon/Ring Closed Polyline or Path Closes on Self

Polyline or Path Closes on Self Evaluate Polygo Perimeter and Area

#### Monotonicity Cutback Execute Query Evaluate Polyline Length Evaluate Extent Evaluate Intersection Count G Number Requestor Product Date Notes G Number Requestor Product Date Notes G Number Requestor Product Date Notes P<sub>r</sub> Notes G Number Requestor Product Date Notes Notes G Number Requestor Product Date Notes G Number Requestor Product Date Notes Comprobaciones de Data Reviewer for ArcGIS® Pro

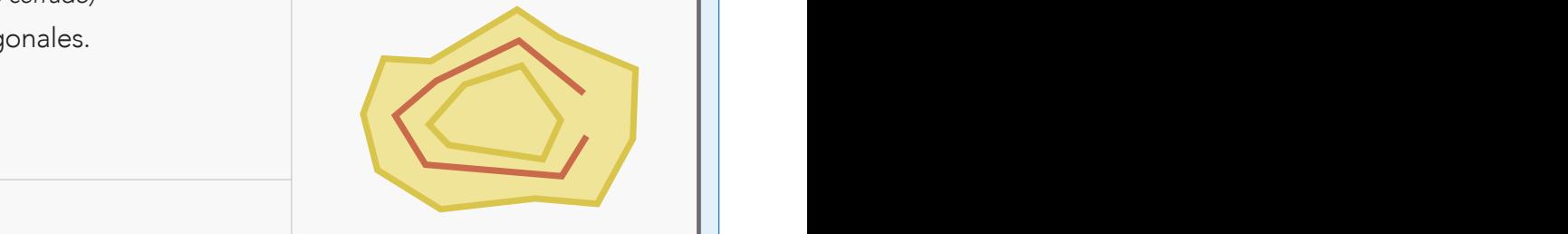

Polygon Silver Unnecessary Polygon Boundaries

University Nodes Invalidation of the University Nodes Invalidation of the University Nodes Invalidation of the

T

Invalid Hole Feature

Polygon Silver Unnecessary Polygon Boundaries

# COMPROBACIONES DE POLILÍNEAS

Monotonicity Cutback Execute Query

#### Geometry on Geometry Invalid Geometry Evaluate Part Count Monotonicity Cutback Execute Query Evaluate Polyline Length Evaluate Polyline Length Monotonicity Cutback Execute Query Feature on feature  $F_{\rm eff}$  feature on feature on feature on feature on feature on feature on feature on feature on  $f$

 $\overline{\mathbf{v}}$ 

G Number Requestor Product  $\mathscr{L}$ 

68 D

 $\circ \circ \circ$  $\Box$   $\circ$ 

Subtype Topology Rules

#### COMPROBACIONES DE POLIGONOS Evanuate Part Compteting Compteting Compteting Compteting on Self Evaluate Polygon Perimeter and Area in Self Eva

 $\overline{\phantom{a}}$ 

 $\blacksquare$ Requestor Product Date Notes

Evaluate Polyline Length Evaluate Polyline Length

Monotonicity Cutback Executive Cutback Executive Cutback Executive Cutback Executive Cutback Executive Cutback

 $SUBTIFO = 0$ Notes

> Busca vértices de entidades de polilínea en una clase de entidad que intersecan entidades de polilínea o poligonales en una segunda clase de entidad un número específico de veces que enti olilír onale Evaluate Polyline Length Evaluate Polyline Length Evaluate Polyline Length Evaluate Polyline Length Orphan Subtype Topology Rules

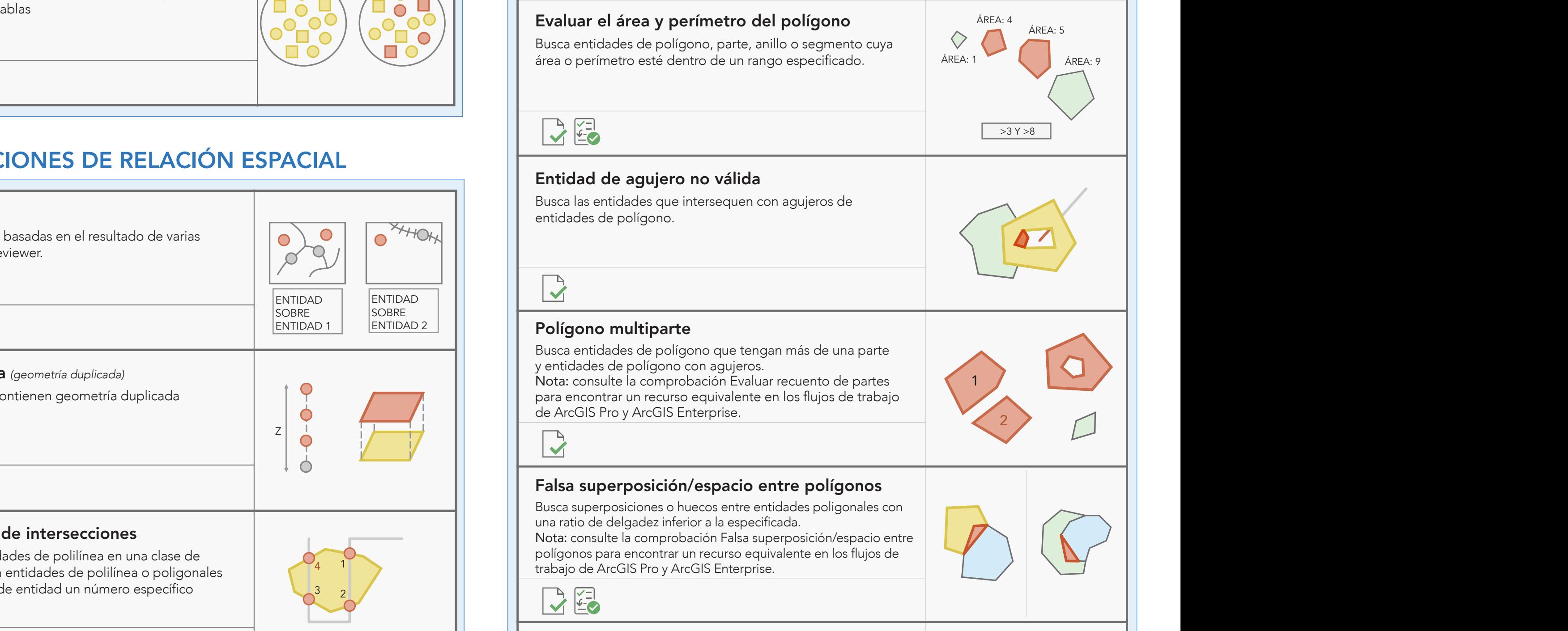

Monotonicity Cutback Execute Query Orphan

**Evaluator Sin cerrar** (anillo de polígono cerrado) Busca anillos sin cerrar en entidades poligonales. Notes n C  $\mathcal{A}$ do

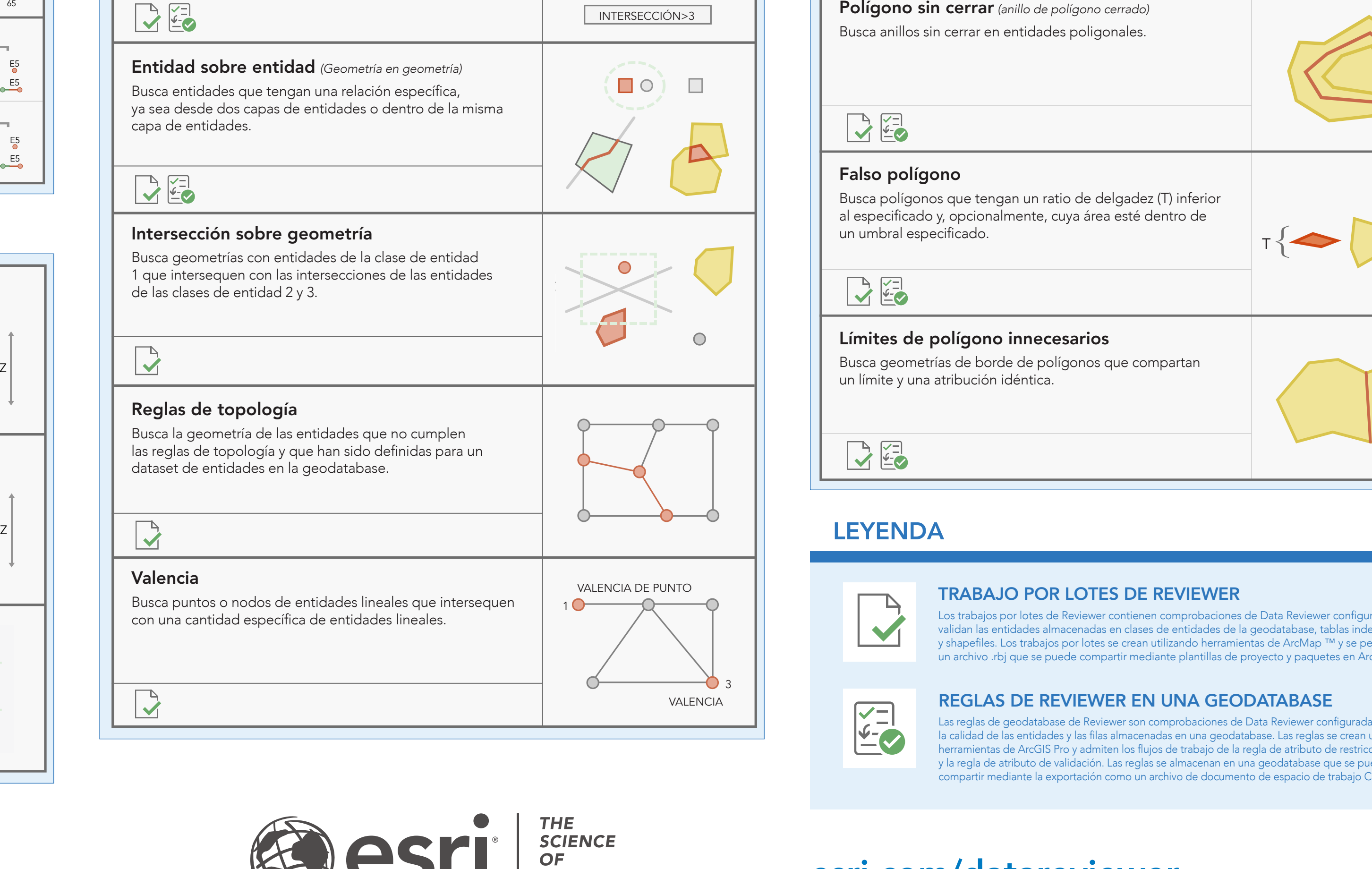

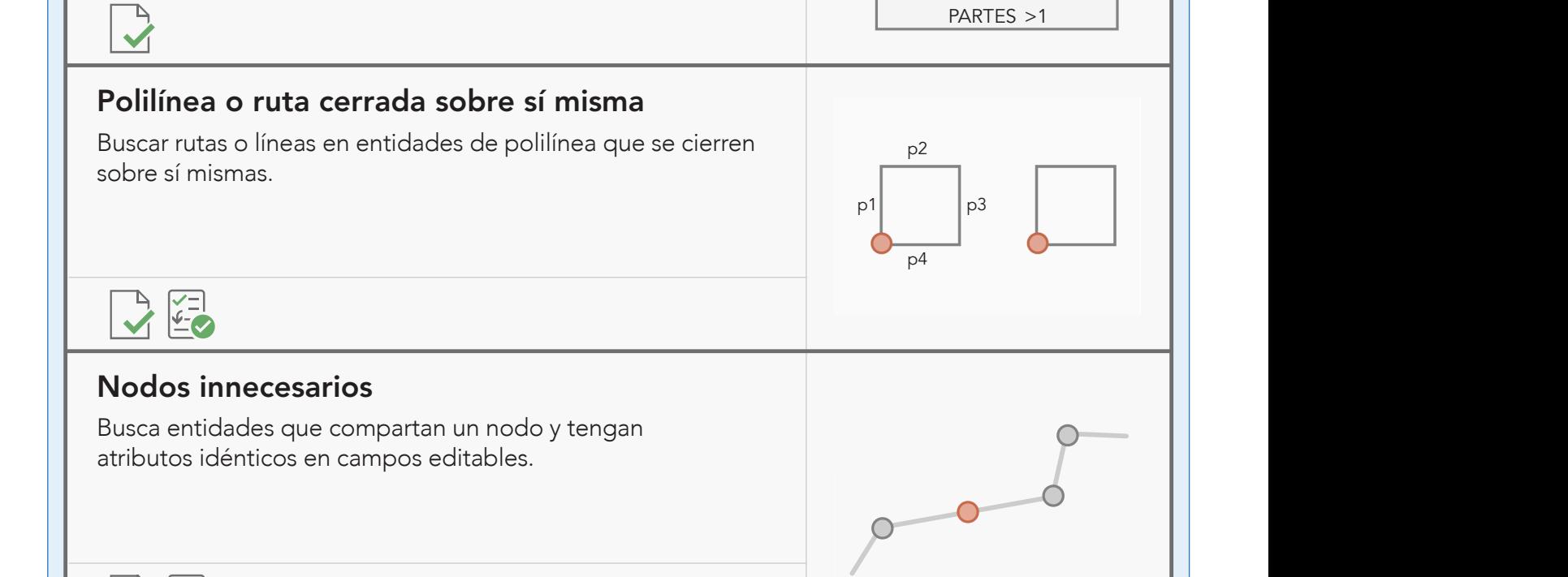

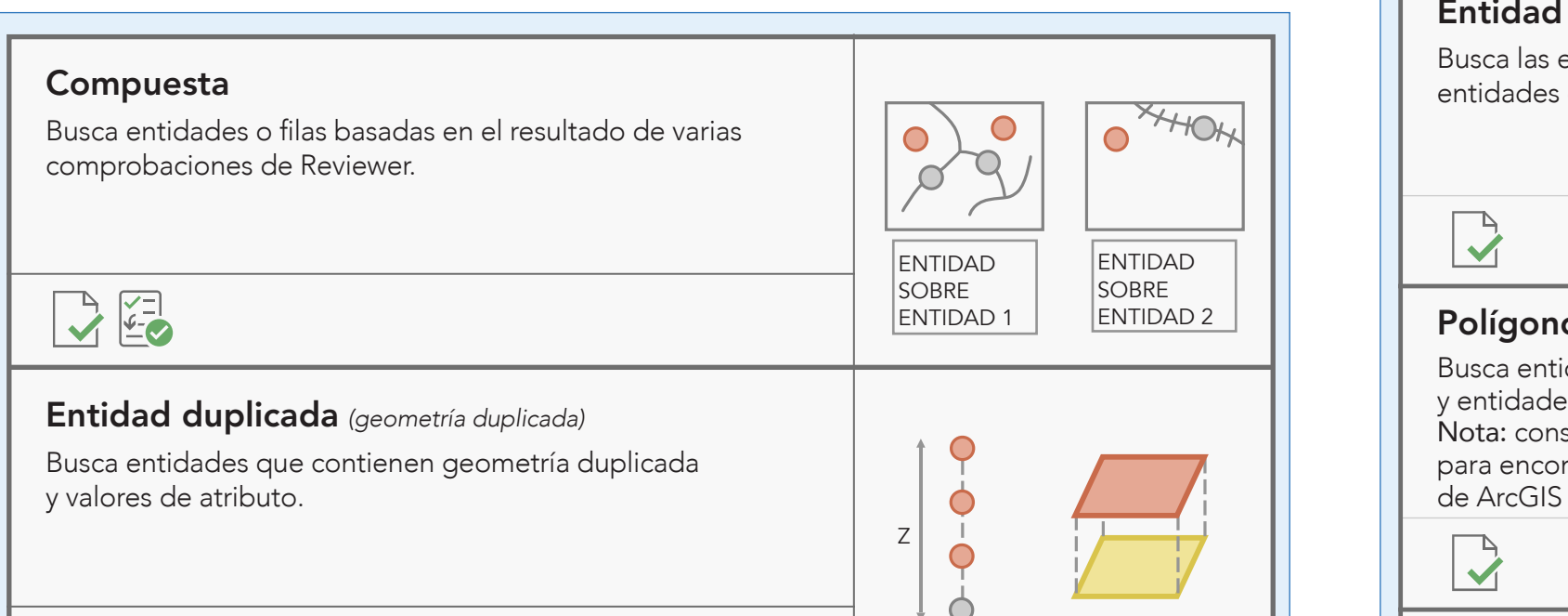

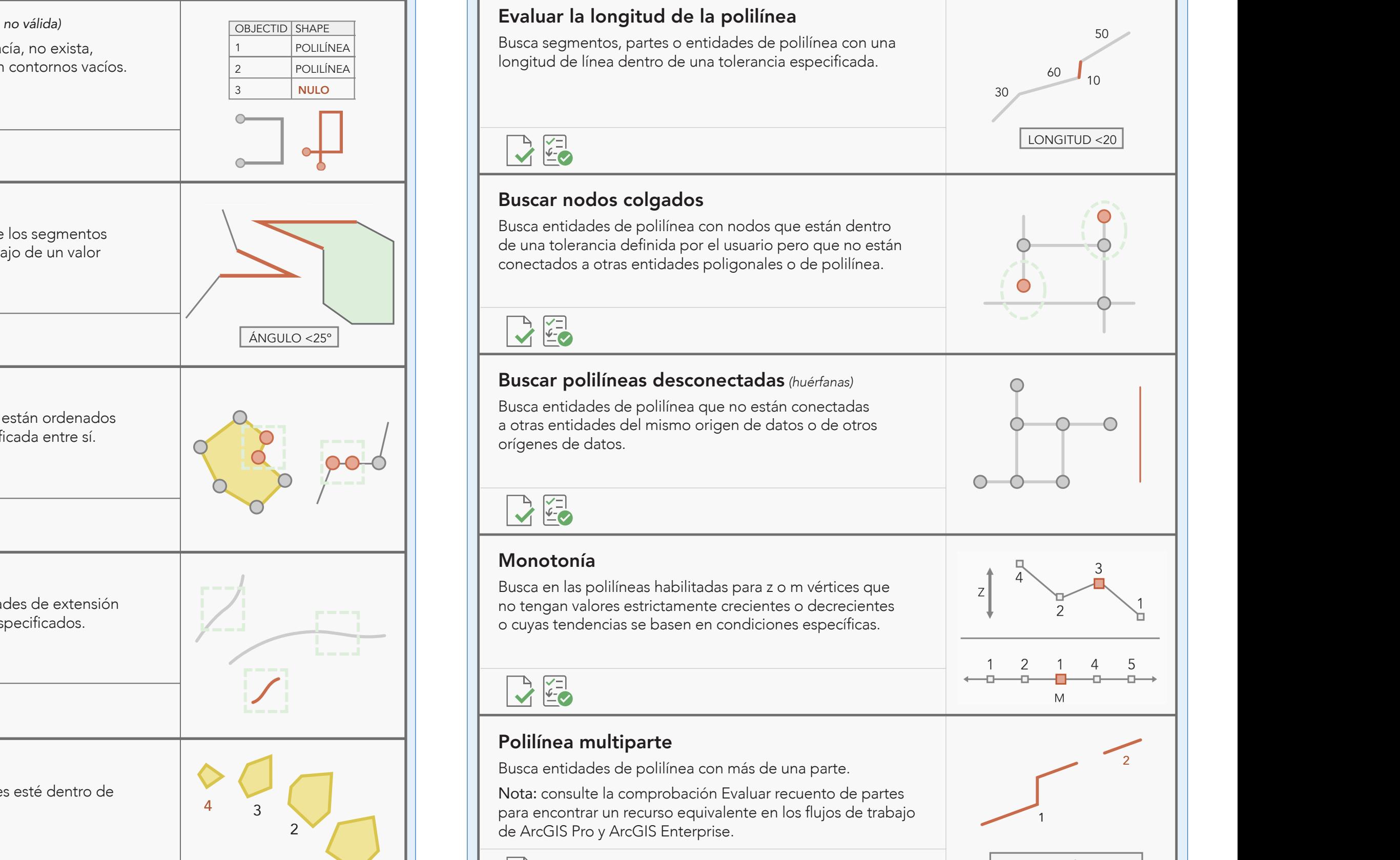

G Number Requestor

G Number Requestor Product Date Notes

Product

 $-$ 

G Number Requestor

Requestor Product Date Notes

Evaluate Polyline Length

Evaluate Vertex Count

Invalid Hole Feature

CLASE DE ENTIDAD 1 Monotonicity Cutback Execute Query  $\mathcal{M}$  . The contract execution contract  $\mathcal{M}$  and  $\mathcal{M}$  are contract to  $\mathcal{M}$ Orphan Evaluate Polyline Length Evaluate Polyline Length Feature on feature Feature on feature Busca filas en clases de entidad y tablas independientes que contengan valores no únicos en un campo o en una lista de campos editables. 7 25 8 18 9 18 Subtype Topology Rules

Evaluate Polyline Length

1

 $3<sub>2</sub>$ 

4

Requestor

Date Notes

G Number Requestor Product

Monotonicity Cutback Execute Query Monotonicity Cutback Execute Query Geometry on Geometry Invalid Geometry Evaluate Part Count Duplicate Vertex Polygon/Ring Closed Polyline or Path Closes on Self

## <u>Duplicate Vertex Polynomia and Polynomia Closes and Polynomia Closes or Path Closes on Self-Anno 2014</u>

Requestor Product Date

COMPROBACIONES DE INTEGRIDAD DE LA ENTIDAD

# COMPROBACIONES DE ATRIBUTOS

Monotonicity Cutback Execute Query

Relationships

Subtype Topology Rules

Subtype Topology Rules and the Topology Rules and the Topology Rules and the Topology Rules and the Topology R

Relationships

Subtype Topology Rules

## Segmento no lineal

Busca entidades poligonales o de polilínea que contengan **Evaluate Intersection Countersection Countersection** segmentos no lineales como arcos y curvas.

## Muestreo

Genera un muestreo estadístico de entidades o registros de una o más capas o tablas

# COMPROBACIONES DE RELACIÓN ESPACIAL

 $\mathcal{M}$  . The contract Execution Cutback Execution  $\mathcal{M}$ 

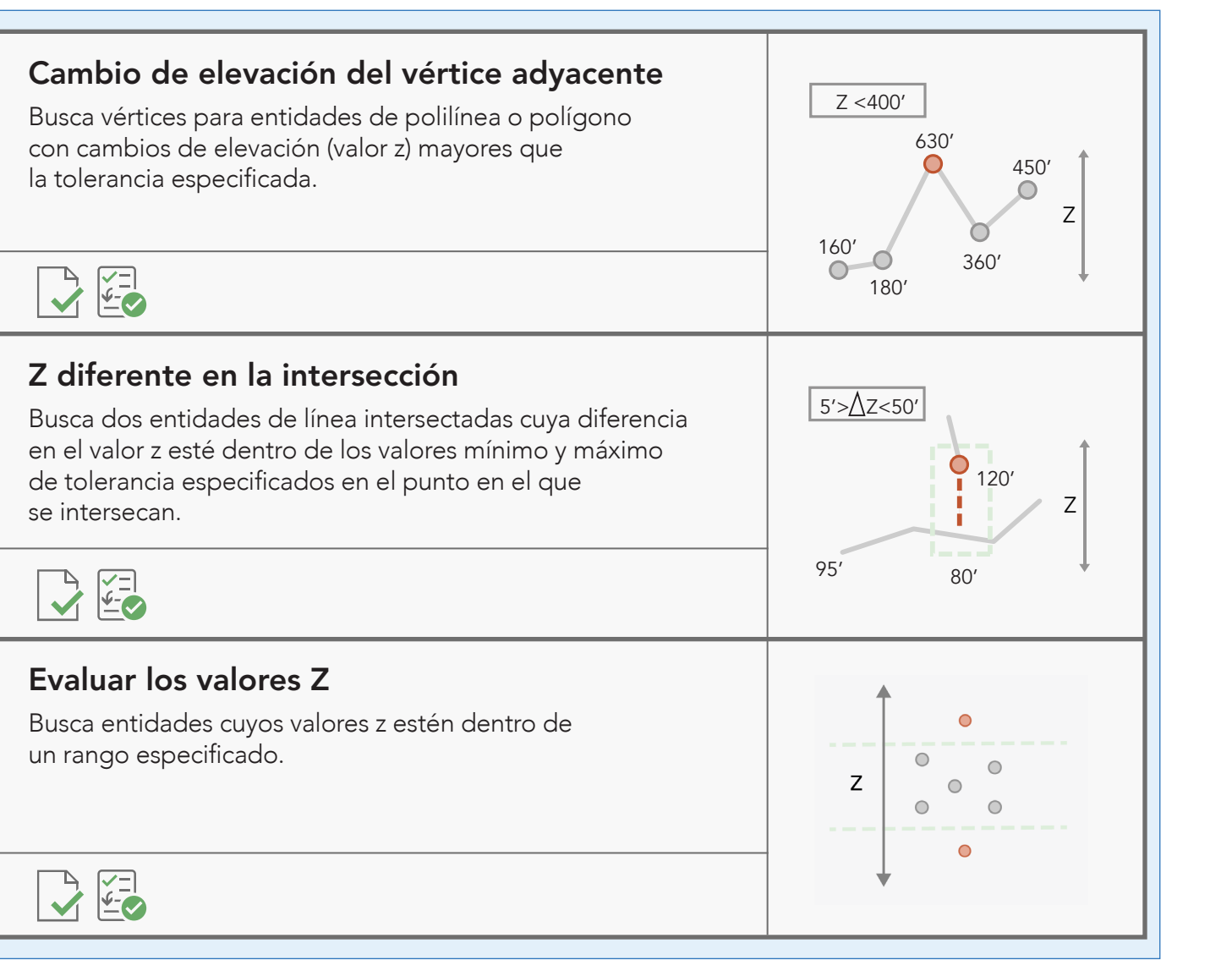

Polygon Silver

G Number Requestor Product l. Notes

Evaluate Polyline Length

Evaluate Vertex Count

Invalid Hole Feature

Composite Sampling

composite Sampling Sampling Sampling Sampling Sampling Sampling Sampling Sampling Sampling Sampling Sampling S

Evaluate Extent Evaluate Intersection Count

Evaluate Polyline Length

Evaluate Vertex Count

Geometry on Geometry Invalid Geometry Evaluate Part Count Evaluar recuento de vértices 2  $\begin{bmatrix} 1 & 1 \end{bmatrix}$  Busca entidades poligonales o de polilínea con un recuento  $\begin{bmatrix} 1 & 1 \end{bmatrix}$  3 1 3 de vértices dentro de una tolerancia especificada.  $\bullet$ 6 2  $\mathcal{L}$   $\sim$   $\sim$   $\sim$  0 11 1 4  $\sigma$ 5 2 3 1 Subtype Topology Rules and the Company Rules and the Company Rules and the Company Rules and the Company Rules Evaluate Polyline Length Evaluate Polyline Length Evaluate Polyline Length NÚMERO DE Monotonicity Cutback Execute Query Evaluate Polyline Length Evaluate Polyline Length Monotonicity Cutback Execute Query VÉRTICES >2 Y <5

Evaluate Vertex Count

#### Polygon Silver [esri.com/datareviewer](www.esri.com/datareviewer)

## VERIFICACIONES DE VALOR Z

# COMPROBACIONES DE EVENTOS

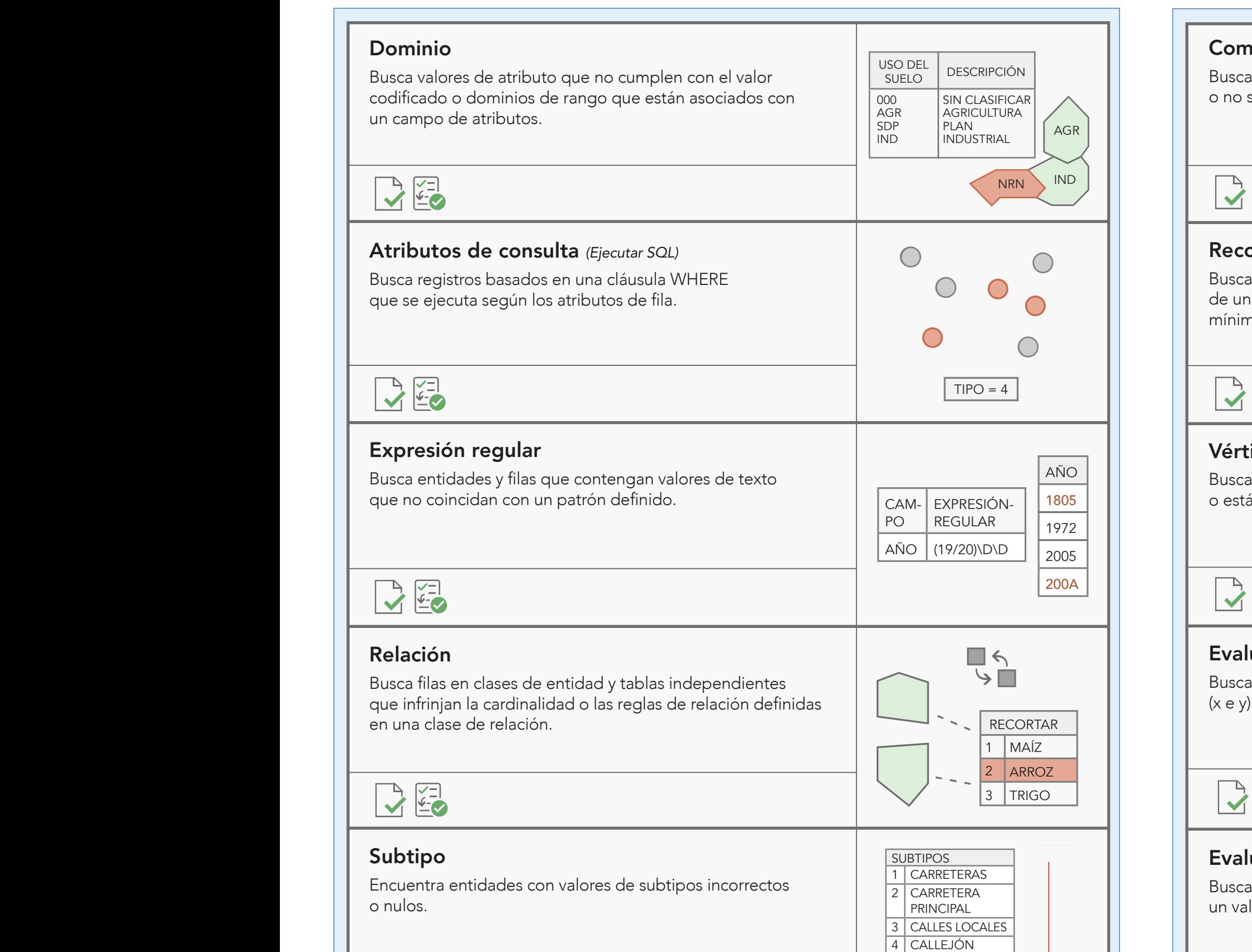

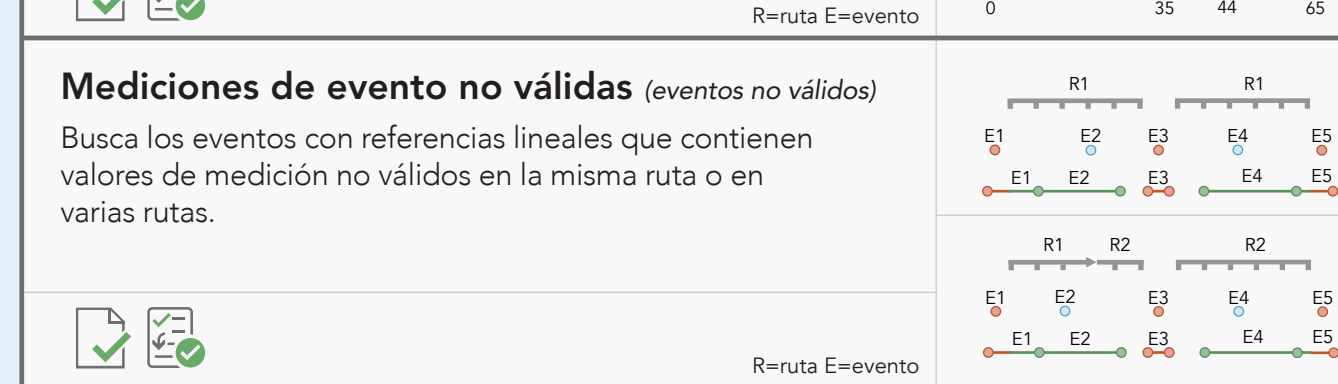

 $\mathcal{C}$  . The contract Execution Cutback Execution  $\mathcal{C}$ 

 $\mathcal{M}$  Monotonicity  $\mathcal{M}$  and  $\mathcal{M}$  and  $\mathcal$ 

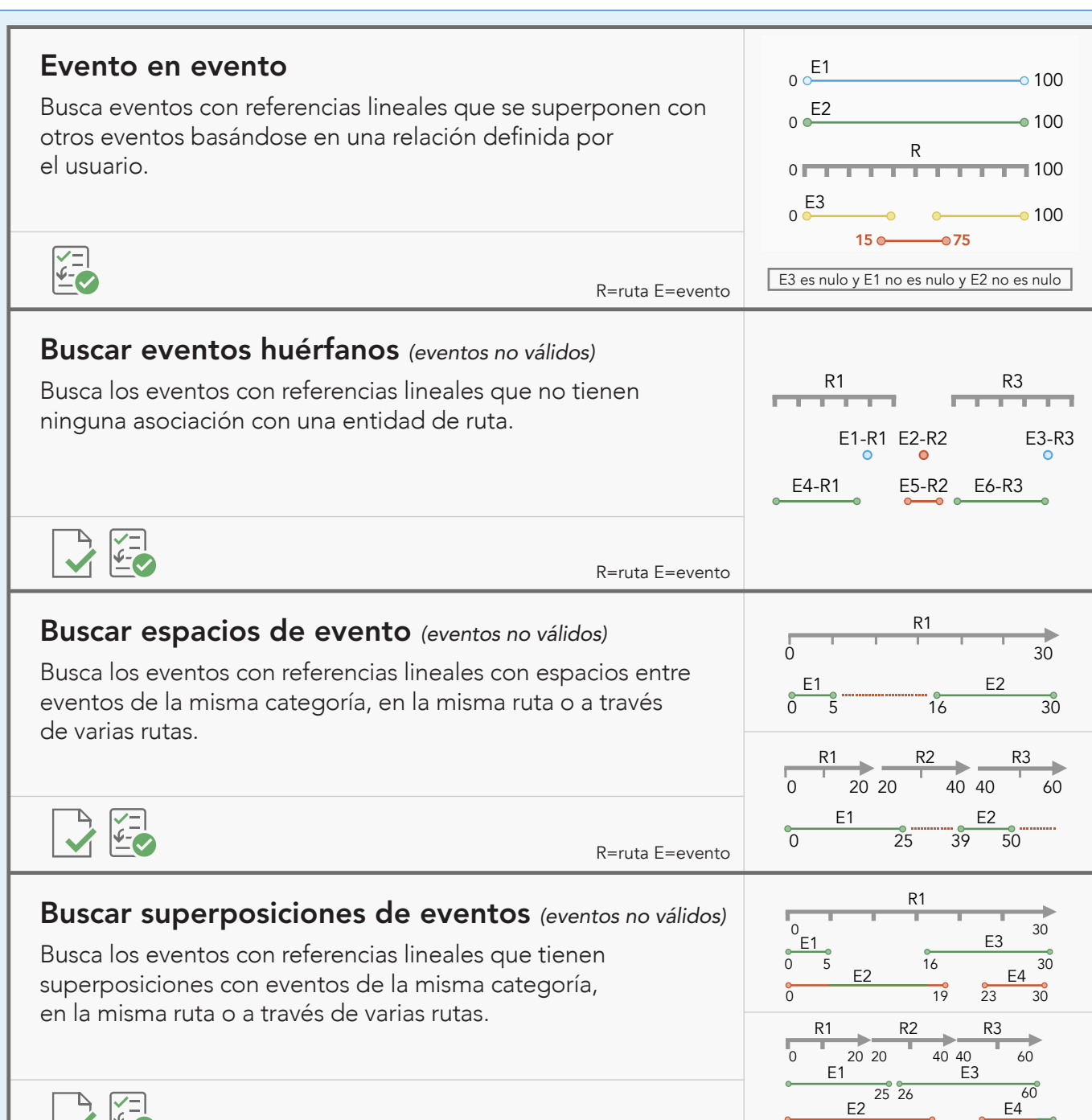

#### Comprobar geometría *(geometría no válida)* OBJECTID SHAPE Busca entidades cuya geometría esté vacía, no exista, G Number  $\overline{1}$ 1 POLILÍNEA Requestor Product | o no sea simple, así como entidades con contornos vacíos. entic .<br>Dato Requestor Product Date  $\vert$  2 2 POLILÍNEA Product Date 3 | NULO Notes University Nodes Invalidation of the University Nodes Invalidation of the University Nodes Invalidation of the G Number  $\overline{\phantom{a}}$ Requestor Product Product Product Product Date 【名 Notes Recortes Busca segmentos donde el ángulo entre los segmentos de un polígono o polilínea está por debajo de un valor Multipart Polygon mínimo especificado. Invalid Hole Feature Monotonicity Cutback Execute Query  $\nabla$ ÁNGULO <25º Monotonicity Cutback Execute Query Vértice duplicado Busca vértices de la misma entidad que están ordenados es ( Polyline or Path Closes on Self Evaluate Polygo Perimeter and Area Requestor Product o están dentro de una tolerancia especificada entre sí.  $\overline{1}$ r. Date ) estan dentro de una tolerancia específica  $O-CT$ Geometry on Geometry Invalid Geometry Evaluate Part Count  $M<sub>0</sub>$  Monotonicity  $C<sub>0</sub>$ Monotonicity Cutback Execute Query Polygon Silver Unnecessary Polygon Boundaries Evaluar extensión **MONOTONICITY CULTS AND ARREST ENTIRE EN LA CONSTRUES EN LA CONSTRUES EN LA CONSTRUES EN LA CONSTRUES EN LA CONSTRUES EN LA CONSTRUES EN LA CONSTRUES EN LA CONSTRUES EN LA CONSTRUES EN LA CONSTRUES EN LA CONSTRUES EN LA CO** G Number Requestor (x e y) estén dentro de los parámetros especificados. Notes Notes Notes Relationships Relationships Subtype Topology Rules Subtype Topology Rules and the Topology Rules and the Topology Rules and the Topology Rules and the Topology R Monotonicity Cutback Execute Query Monotonicity Cutback Execute Query Regular Expression Table to Table Attribute Invalid Hole Feature Date Date Date Evaluar recuento de partes Notes Busca entidades cuyo recuento de partes esté dentro de 4 un valor especificado. Subtype Topology Rules 3 G Number 2 Requestor Product Date G Number G Number G Number G Number G Number Relationships Subtype Topology Rules and the Control of the Control of the Control of the Control of the Control of the Cont 1 Evaluate Polyline Length Evaluate Polyline Length Requestor Product Date  $\overline{\phantom{0}}$ Monotonicity Cutback Executive Cutback Executive Cutback Executive Cutback Executive Cutback Executive Cutback PARTES >3 Notes Subtype Topology Rules

ESCALA 20.000 30.000

## Atributo de tabla a tabla

### Valor de campo único *(Id. único)*

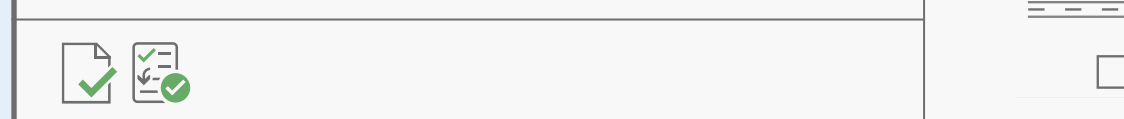

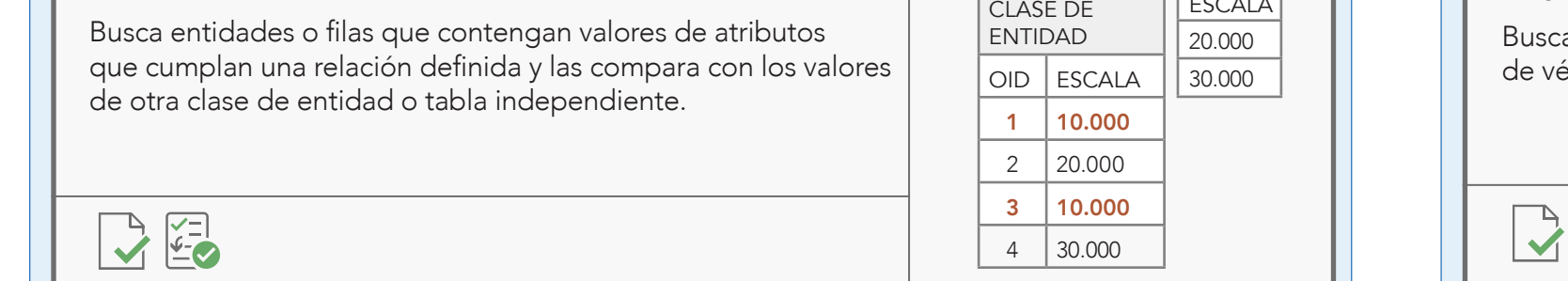

Orphan

Copyright © 2023 Esri. Reservados todos los derechos. Esri, el logo de globo de Esri, ArcGIS, ArcMap y [esri.com](www.esri.com) son marcas comerciales, marcas registradas o marcas de servicio de Esri en los Estados Unidos, la Comunidad Europea u otras jurisdicciones determinadas. Otras compañías y productos mencionados aquí podrán ser marcas comerciales o marcas registradas de sus respectivos propietarios. G3442332